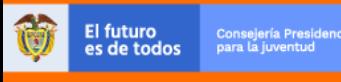

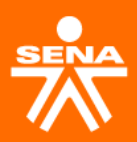

## Inscríbete en las formaciones de sacudete

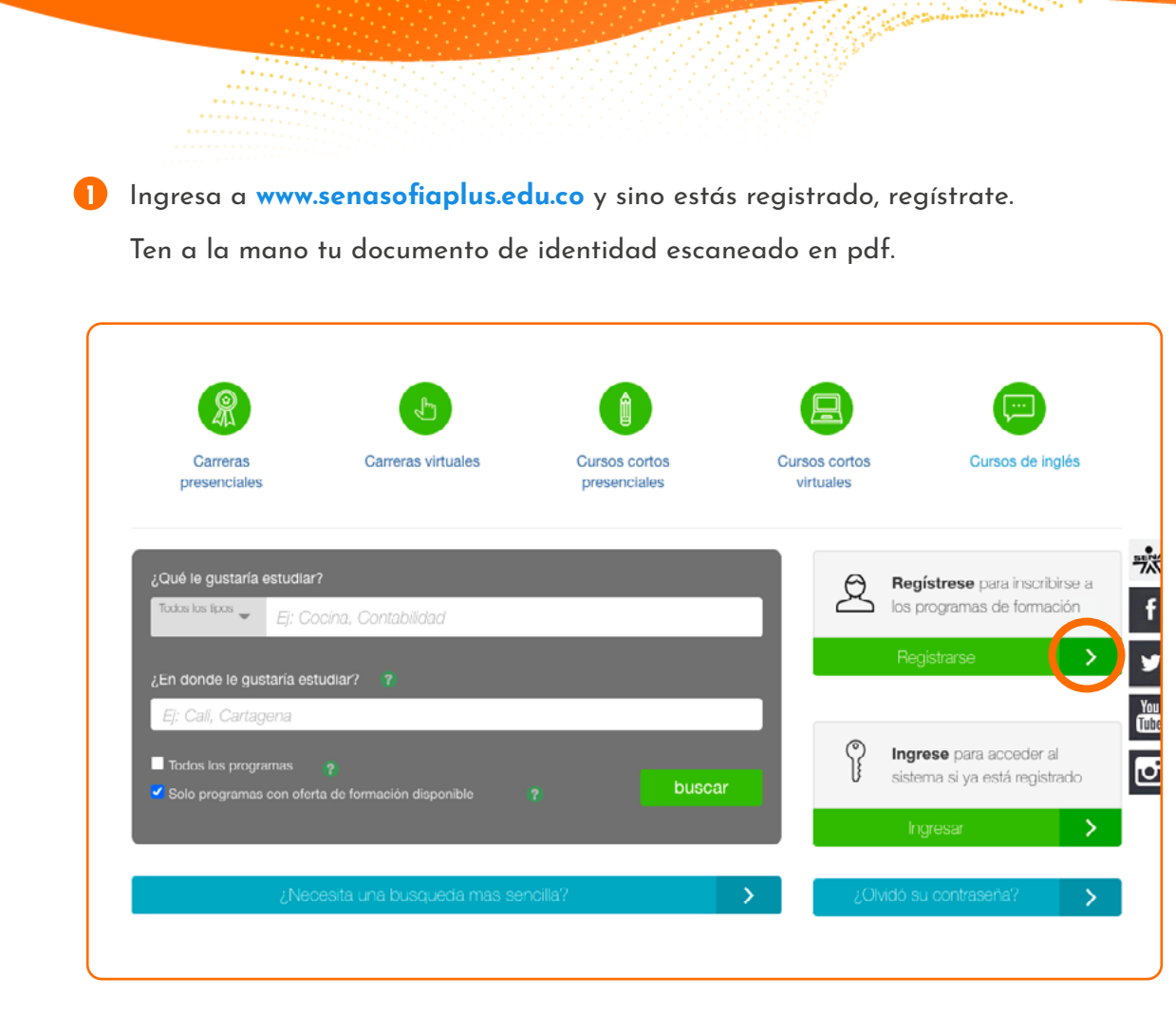

**2** Ingresa al buscador y digita el curso de tu interés. Los cursos disponibles son:

- Orientación del Proyecto de Vida con el Uso de Estrategias
- Innovación Como Estrategia de Cambio y Transformación social
- Estructuración del plan de negocio como alternativa de transformación personal y comunitaria

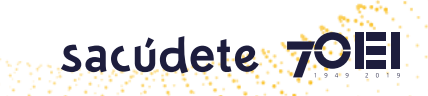

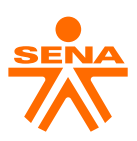

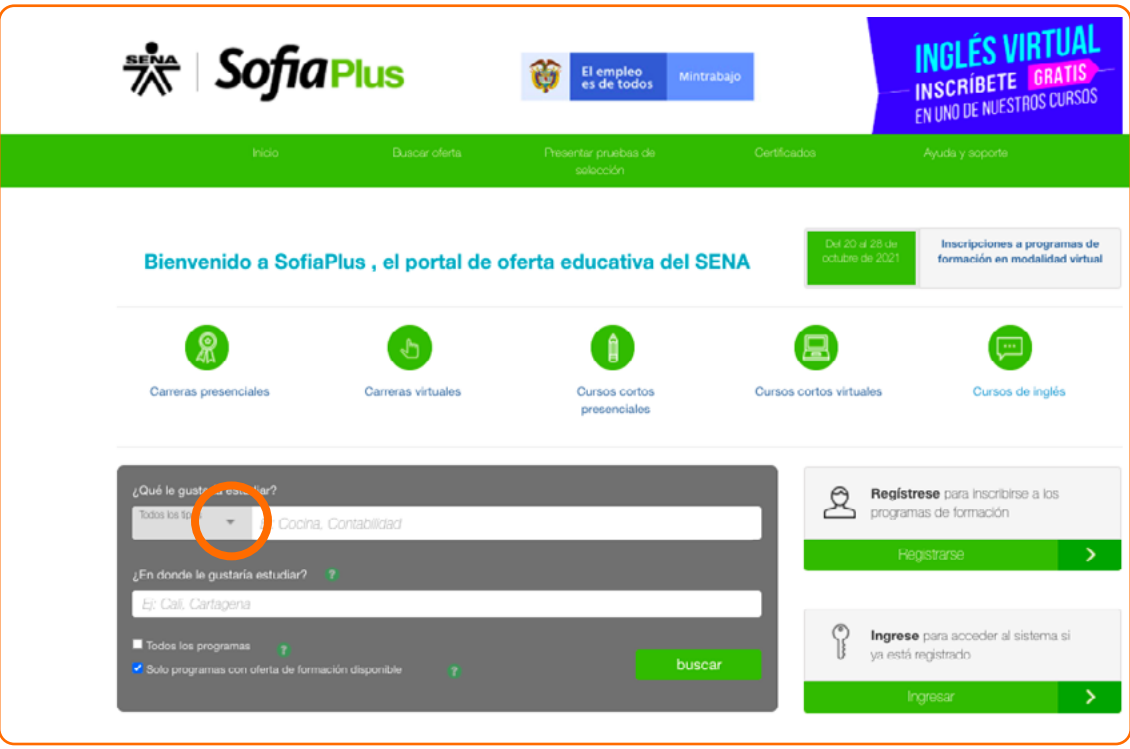

**3** Revisa la oferta disponible.

Como los cursos son presenciales debes revisar si está disponible en tu regional; si no está disponible, diligencia el formulario **<https://forms.gle/KmocMsQRhSpnoRZx6>**

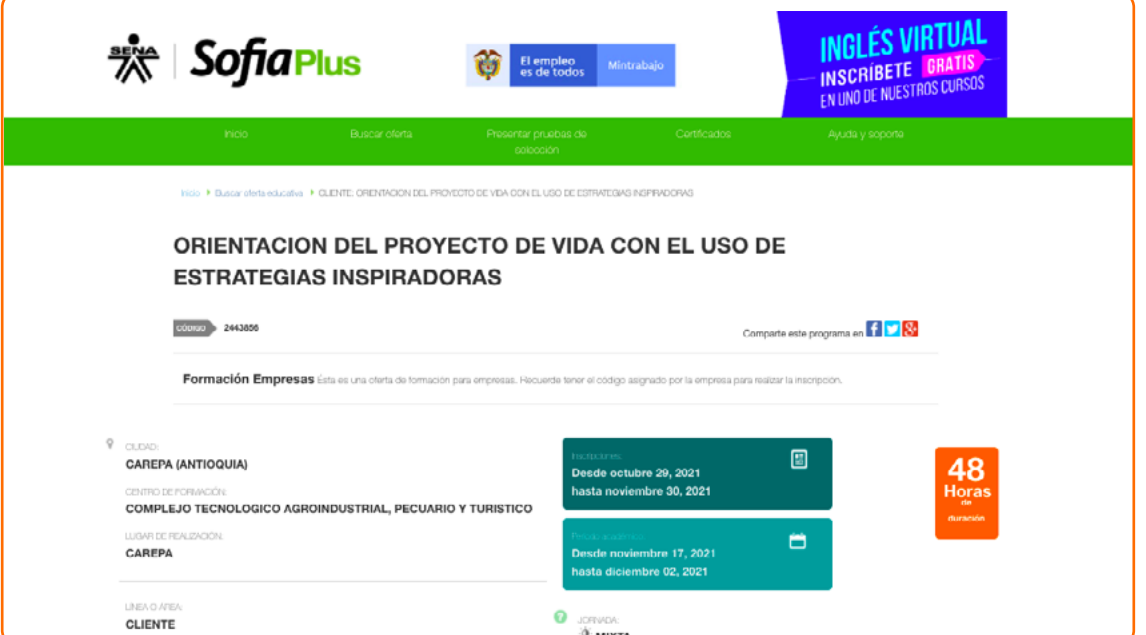

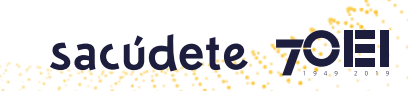

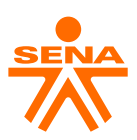

**Si la oferta sí está disponible continúa con los pasos:**

**4** Selecciona la opción **"Ver más"** en la oferta de tu interés.

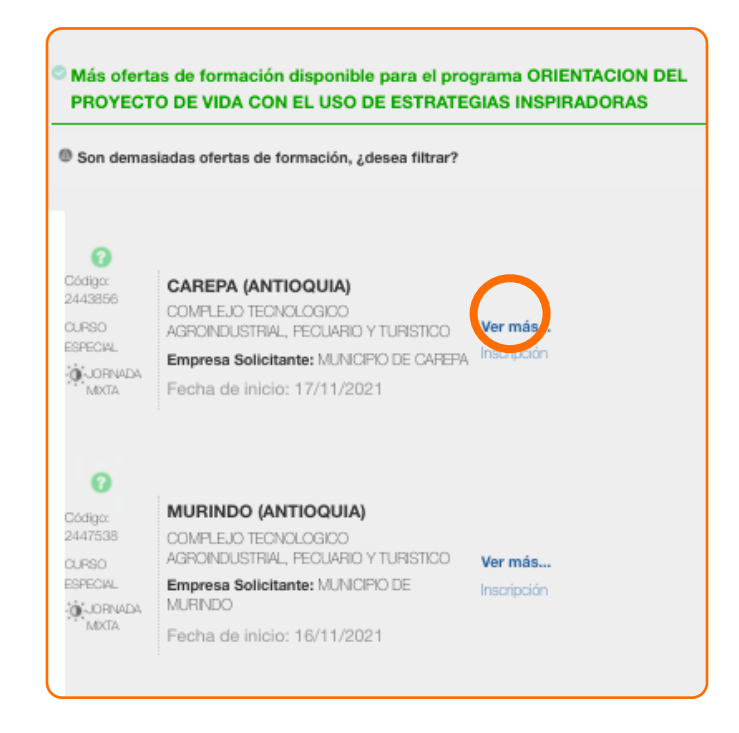

**5** Diligencia tus datos y confirma tu inscripción. Al finalizar recibirás un correo electrónico que confirma la inscripción y luego recibirás la información para iniciar el curso.

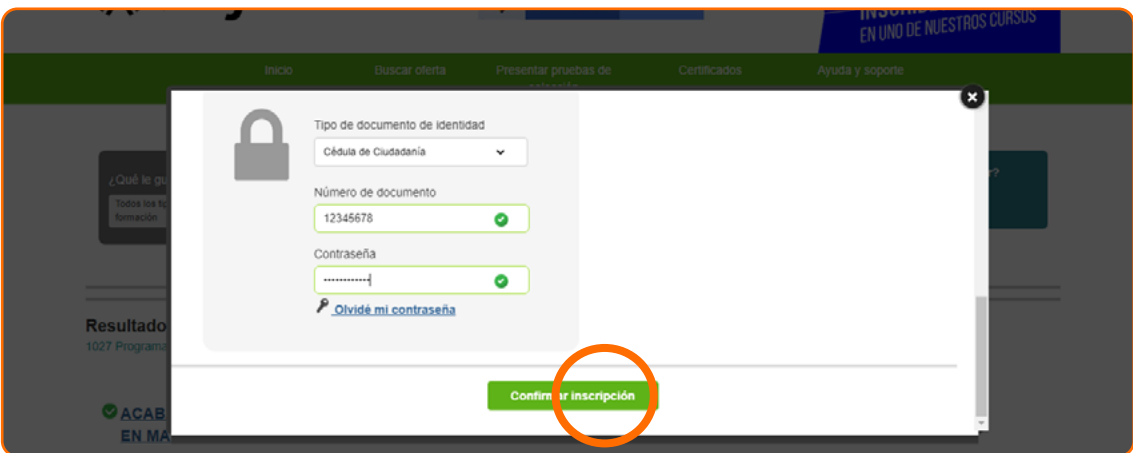

**¡Ahora eres parte #SacúdeteConElSENA!**

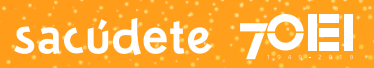